# **SIMULAÇÃO DE UM TRANSITÓRIO COM ESCOAMENTO MONOFÁSICO EM CIRCULAÇÃO NATURAL USANDO OS PROGRAMAS "ENGINEERING EQUATION SOLVER" (EES) E RELAP5/MOD3.2**

### **Luiz Alberto Macedo**

IPEN – Instituto de Pesquisas Energéticas e Nucleares Av. Prof. Lineu Prestes, 2242 – Cidade Universitária – 05508 – 900 – São Paulo – SP – Brasil lamacedo@ipen.br

#### **Benedito Dias Baptista Filho**

IPEN – Instituto de Pesquisas Energéticas e Nucleares Av. Prof. Lineu Prestes, 2242 – Cidade Universitária – 05508 – 900 – São Paulo – SP – Brasil bdbfilho@ipen.br

#### **Gaianê Sabundjian**

IPEN – Instituto de Pesquisas Energéticas e Nucleares Av. Prof. Lineu Prestes, 2242 – Cidade Universitária – 05508 – 900 – São Paulo – SP – Brasil gdjian@ipen.br

*Resumo. O trabalho apresenta a comparação de experimentos em circulação natural com simulações realizadas com um modelo numérico resolvido com o programa "Engineering Equation Solver" (EES) e com um modelo desenvolvido no código termohidráulico RELAP5/MOD3.2, o melhor código desenvolvido para análise de acidentes. Os experimentos foram realizados em uma seção de testes termo-hidráulica denominada "Bancada de Circulação Natural" (BCN), projetada para experimentos em circulação natural. Os coeficientes de perda de carga utilizados no modelo numérico resolvido com o EES, foram determinados experimentalmente na BCN. Uma análise de sensibilidade no modelo desenvolvido no RELAP5/MOD3.2, foi necessária para ajustar as perdas de carga no trocador de calor. Ambas as simulações apresentaram bons resultados, mas o RELAP5 mostrou a capacidade de prever com maior precisão, a evolução transitória do fenômeno de circulação natural.*

*Palavras chave: circulação natural, reatores avançados, escoamento monofásico, códigos termo-hidráulicos.*

#### **1. Introdução**

O futuro da energia nuclear depende de aspectos econômicos, de segurança e de aceitação pública (IAEA, 2000). Pensando nesses aspectos foi iniciado o desenvolvimento dos conceitos de "*reatores avançados*", para os quais foram previstos aperfeiçoamentos tais como elevada padronização, redução na demanda de controle, redução na demanda de energia elétrica de emergência e utilização de conceitos mais robustos (Layman, 1991). Em quase todos os conceitos de reatores avançados são adotados sistemas de emergência com características passivas de resfriamento, utilizando o fenômeno da circulação natural.

Dentro desses mesmos objetivos, existe uma linha de pesquisa no Centro de Engenharia Nuclear do IPEN que estuda os fenômenos relacionados com a transferência de calor em circulação natural para aplicação em reatores resfriados por sistemas passivos de resfriamento de emergência. Os experimentos foram realizados na Bancada de Circulação Natural (BCN) e envolveram transitórios em circulação natural a baixas pressões e potências (Baptista Filho, 2000).

Para a simulação dos experimentos, foram utilizados um modelo numérico resolvido com o programa "Engineering Equation Solver" (EES) e o RELAP5/MOD3.2, principal código computacional utilizado na análise de acidentes de reatores nucleares. Com o intuito de avaliar a possibilidade de simulação precisa dos experimentos em circulação natural pelo circuito externo da BCN, os resultados dos modelos teóricos são comparados com os dados experimentais.

O trabalho contém ainda quatro seções, contendo uma descrição da instalação experimental utilizada para os testes, uma descrição dos modelos numéricos desenvolvidos com os programas EES e RELAP5/MOD3.2, uma comparação com dados experimentais e, finalmente, um resumo das conclusões.

#### **2. Experimentos em Circulação Natural**

#### **2. 1. Descrição da BCN**

Um esquema do circuito experimental BCN é mostrado na Fig. 1. Uma descrição detalhada é encontrada em (Macedo, 2001). O circuito primário consiste de um aquecedor elétrico, um trocador de calor, tubulações, incluindo uma linha de desvio (não utilizada nesse trabalho), válvulas e instrumentação constituída basicamente de termopares e um medidor magnético de vazão. O resfriamento é realizado por um circuito secundário de água. O trocador de calor é

alimentado por gravidade a partir de um reservatório elevado, sendo que sua vazão, medida por um rotâmetro, é regulada por uma válvula globo.

A tubulação é de cobre com 22 mm de diâmetro e 0,6 mm de espessura. Todo o sistema possui isolamento térmico. Para reduzir as restrições ao escoamento são utilizadas válvulas tipo esfera nas linhas principais do circuito. O medidor de vazão é do tipo magnético, marca Sparling TIGERMAG, modelo FM 625 com diâmetro ½ pol. e ajustado para a faixa de vazão máxima de 0,1 kg/s.

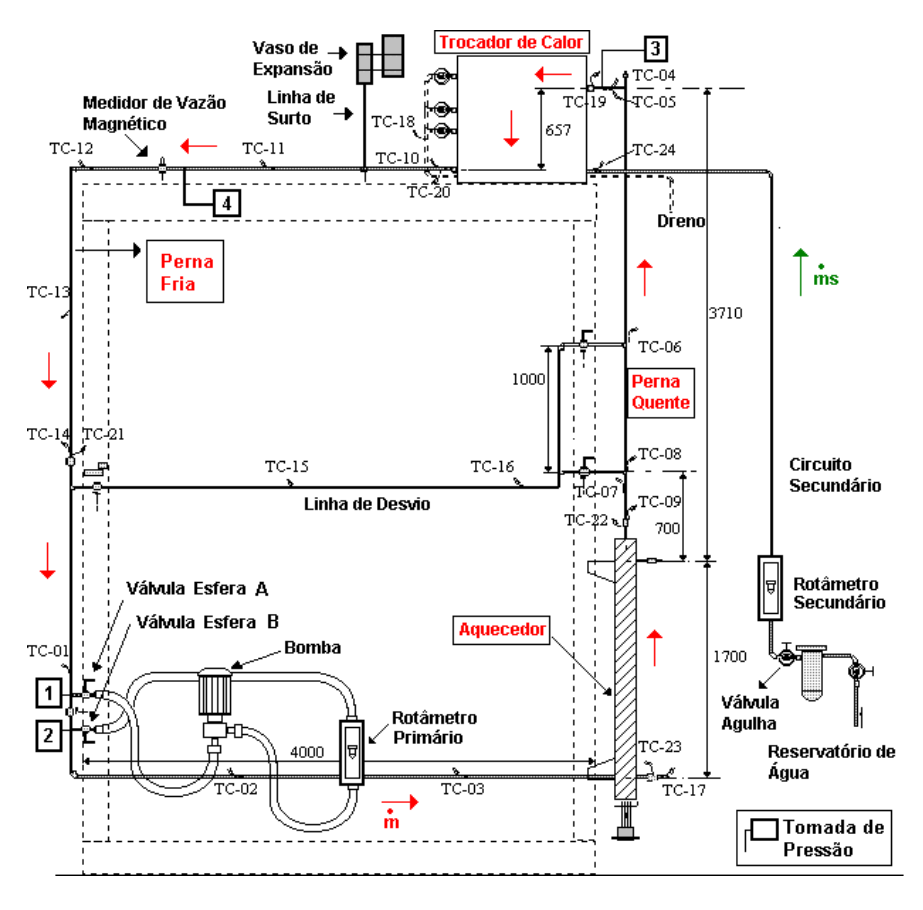

**Figura 1 – Bancada de Circulação Natural (BCN)**

O aquecedor elétrico é do tipo passagem direta, com tubos e conexões de aço inoxidável e é equipado com três resistências de imersão em "U" com flange, elementos tubulares blindados em aço inoxidável e um termostato de segurança. O aquecedor elétrico, embora projetado para 10.000 W, teve sua potência fornecida ao sistema limitada a 2.400 W nesta fase de experimentos com escoamento monofásico, para evitar danos às resistências elétricas. O trocador de calor foi construído totalmente em cobre, sendo formado por 2 tubulões de φ 1 ¾ pol., interligados por 18 tubos de φ 3/8 pol. e 590 mm de comprimento. O vaso de expansão tem por finalidade acomodar as variações de volume da água no circuito primário da bancada devido a variação de temperatura. No circuito foram instalados 24 termopares; 5 do tipo T de 1,5 mm e 19 do tipo K de 0,5 mm de diâmetro. Um sistema de aquisição de dados foi preparado em uma plataforma PC, utilizando-se uma placa de aquisição de dados da National Instruments e um programa baseado no ambiente de programação LabVIEW™ (Bertolace, 2003). O sistema exibe e registra os dados de 5 termopares tipo T, 19 termopares tipo K, medidor de vazão magnético e potência do aquecedor.

A calibração dos rotâmetros, da potência elétrica, do medidor de vazão magnético e a caracterização hidráulica do circuito foram apresentadas em (Macedo, 2000).

#### **2.2. Dados Experimentais**

Os experimentos em circulação natural foram realizados na parte externa do circuito, considerando o aquecedor elétrico, a perna quente, o trocador de calor e a perna fria (ver Fig. 1). O teste consistiu de um transitório de aumento de potência, partindo-se da condição inicial de fluido estacionário em temperatura ambiente. O degrau de potência foi de aproximadamente 2.400 W. A temperatura inicial do fluido no primário era de 24 °C e a temperatura ambiente igual a 27 °C. A temperatura do fluido, na entrada do secundário, variou ao longo do transitório de 23 °C a 27 °C. O transitório foi de 24.000 s e foram registradas a vazão no circuito (m), as temperaturas na entrada e na saída do aquecedor elétrico (TC23 e TC22), as temperaturas na entrada e na saída do trocador de calor (TC19 e TC20) e as temperaturas na entrada e na saída do secundário do trocador de calor (TC24 e TC18).

#### **3. Simulações Numéricas**

Para simulação dos experimentos em circulação natural com escoamento monofásico pelo circuito externo da BCN, foram desenvolvidos dois modelos numéricos, o primeiro utilizando o programa "Engineering Equation Solver" – EES (Klein, 2001) e o segundo, o código termo-hidráulico de análise de acidentes RELAP5/MOD3.2 (NUREG-5535, 1995). O EES é um programa utilizado para cálculos de transferência de calor na Engenharia e o código RELAP5/MOD3.2 é empregado para simular complexas estruturas termo-hidráulicas, típicas de usinas nucleares. A simulação da BCN com o RELAP5/MOD3.2 não se encontra prevista nos parâmetros adotados no projeto do código computacional. De fato, a BCN opera com baixas pressões e com vazões muito pequenas, diferentemente de uma usina nuclear.

# **3.1. Simulação da BCN com o Programa EES**

O modelo numérico desenvolvido é um conjunto de equações de massa, energia e quantidade de movimento, aplicadas a cada nó, que juntamente com as correlações para o cálculo dos coeficientes de película (Kreith, 1977), número de Reynolds (Re) e condições de contorno estabelecidas, são resolvidas simultaneamente no EES. As hipóteses adotadas são: fluido incompressível e escoamento unidirecional. As trocas térmicas consideradas são: condução de calor radial na tubulação, convecção entre as superfícies internas com o fluido e as externas com o ar e transporte entálpico em função do escoamento do fluido. A condução de calor axial na tubulação e no fluido foi desprezada e as propriedades físicas dos metais (inox e cobre) foram consideradas constantes. As condições iniciais utilizadas são: temperatura inicial dos fluidos (primário e secundário) igual a 24 °C. A temperatura ambiente adotada é igual a 27 °C. A potência aplicada foi de 2.400 W. A duração da simulação foi de 24.000 s (tempo suficiente para atingir o regime permanente).

A parte externa do circuito foi dividida em quatro regiões: aquecedor, perna quente, trocador de calor e perna fria, conforme mostrado na Fig. 1. Cada região foi discretizada em um número finito de nós. Em cada região, a equação de conservação de quantidade de movimento é dada por:

$$
\mathbf{r}\left(\frac{\partial v}{\partial t} + v\frac{\partial v}{\partial s}\right) = \frac{\partial P}{\partial s} + \mathbf{r}g - \frac{\partial t}{\partial s}
$$
(1)

onde  $\rho$  é a densidade do fluido (kg/m<sup>3</sup>), v a velocidade (m/s), P a pressão (N/m<sup>2</sup>), s a coordenada espacial (m), t o tempo (s), το atrito e g é a aceleração da gravidade (m/s<sup>2</sup>). A equação de conservação de energia é representada por:

$$
\mathbf{r} V c_p \frac{\partial T}{\partial t} = S + G \Delta T + \dot{m} \Delta h \tag{2}
$$

onde V é o volume (m<sup>3</sup>), c<sub>p</sub> o calor específico (J/kg°C), T a temperatura (°C), S a geração de calor (W), GΔT a troca com o ambiente (W) e mΔh é o transporte de massa (W).

As correlações (Silva, 1980) adotadas para a determinação dos coeficientes de película (h), no circuito primário, são Sieder-Tate (regime laminar) e McAdams (regime turbulento). A correlação de Sieder-Tate (para Re ≤ 2.000) é dada por:

$$
h = 1,86\left(\frac{k}{d}\right)Pr.Re)^{1/3}\left(\frac{d}{L}\right)^{1/3}\left(\frac{\mu}{\mu_s}\right)^{0,14}
$$
\n(3)

onde h é o coeficiente de película (W/m<sup>2</sup>°C), d é o diâmetro hidráulico (m), k é a condutividade térmica do fluido (W/m°C), Pr é o número de Prandtl, Re é o número de Reynolds, L é o comprimento do nó (m), μ é a viscosidade dinâmica do fluido (kg/ms) e μ<sub>s</sub> é a viscosidade dinâmica do fluido na temperatura da parede do tubo (kg/ms). Há uma correção devido à variação de viscosidade entre a temperatura da parede do tubo e a temperatura média do fluido. A correlação de McAdams (para Re > 2.000) é dada por:

$$
h = 0.023 \left(\frac{k}{d}\right) (Re)^{0.8} (Pr)^{n}
$$
 (4)

onde h é o coeficiente de película (W/m<sup>2o</sup>C), d é o diâmetro hidráulico (m), k é a condutividade térmica do fluido (W/m°C), Pr é o número de Prandtl e Re é o número de Reynolds. O valor de n é igual 0,4 quando o fluido é aquecido e igual a 0,3 quando é resfriado.

O coeficiente de película adotado entre a superfície da BCN (isolamento térmico e parede de cobre do trocador de calor) e o ar é constante e igual a 10 W/m<sup>2o</sup>C.

O coeficiente de película para o secundário do trocador de calor foi determinado experimentalmente, de maneira aproximada. Uma vez que não se dispõe de medidas de temperaturas (termopares) na superfície externa dos 2 tubulões e dos 18 tubos no trocador de calor, dois experimentos foram simulados para ajuste do coeficiente do secundário. O primeiro experimento foi um transitório de 30.000 s, com um degrau de potência de 2.400 W e com vazão no secundário igual a 98 l/h. A temperatura inicial do fluido no primário e no secundário foi igual a 25 °C e a temperatura ambiente igual a 27 °C. O segundo experimento foi um transitório de 20.000 s, com um degrau de potência igual a 2.400 W e com vazão no secundário igual a 50 l/h. A temperatura inicial do fluido no primário e no secundário foi igual a 20 °C e a temperatura ambiente é igual a 25°C. Para as duas simulações adotou-se um valor constante para o coeficiente de película no secundário do trocador de calor e comparou-se os resultados com os dados experimentais. O valor constante assumido para o coeficiente de película que fez o modelo numérico reproduzir com boa precisão o secundário do trocador de calor nos experimentos da BCN foi de 550 W/m<sup>2</sup>°C.

Os coeficientes de atrito no circuito primário da BCN foram obtidos experimentalmente e foram utilizados no modelo numérico no EES. A determinação experimental foi obtida circulando-se água em cada trecho onde se queria medir a perda de pressão, ΔP, para se determinar coeficientes de perda de pressão ou fatores de atrito. As medidas de ΔP foram realizadas com um transmissor de pressão diferencial ajustado para a faixa de 0 a 130 mmH2O. Os coeficientes de atrito são obtidos de:

$$
\Delta P = f \left( \frac{L_{eq}}{d} \right) \frac{\rho v^2}{2} \tag{5}
$$

onde ΔP é a perda de pressão (N/m<sup>2</sup>), f o fator de atrito, L<sub>eq</sub> o comprimento equivalente (m), d é o diâmetro hidráulico (m),  $ρ$  a massa específica da água (kg/m<sup>3</sup>) e v a velocidade de escoamento (m/s).

O fator de atrito na BCN foi determinado experimentalmente para cada trecho selecionado (ver tomadas de pressão 1, 2, 3 e 4 na Fig.1). Para isso a vazão foi variada e medida por meio de rotâmetro calibrado. A partir do início da faixa de medição do transmissor de pressão, se iniciavam os registros da perda de pressão e da temperatura da água para determinação das suas propriedades físicas. Conhecida a vazão, Q, a perda de carga, ΔP, as propriedades da água e os comprimentos equivalentes de cada trecho, Leq, baseados em dados tabelados (Crane, 1997), puderam ser obtidos os valores de fator de atrito. A Fig. 2 mostra os resultados para o trecho externo da BCN na forma de correlação do fator de atrito. Os testes atingem a zona de transição. Na faixa de regime laminar foi obtido um fator de atrito um pouco inferior ao da curva de Hagen-Poiseuille. Na zona de transição (Re = 2000 a 3000) a curva tende a manter o comportamento esperado, porém atingindo valores superiores aos da curva de Blasius. O fator de atrito é intrínseco à bancada e dependente das características geométricas do circuito (Zvirin, 1981).

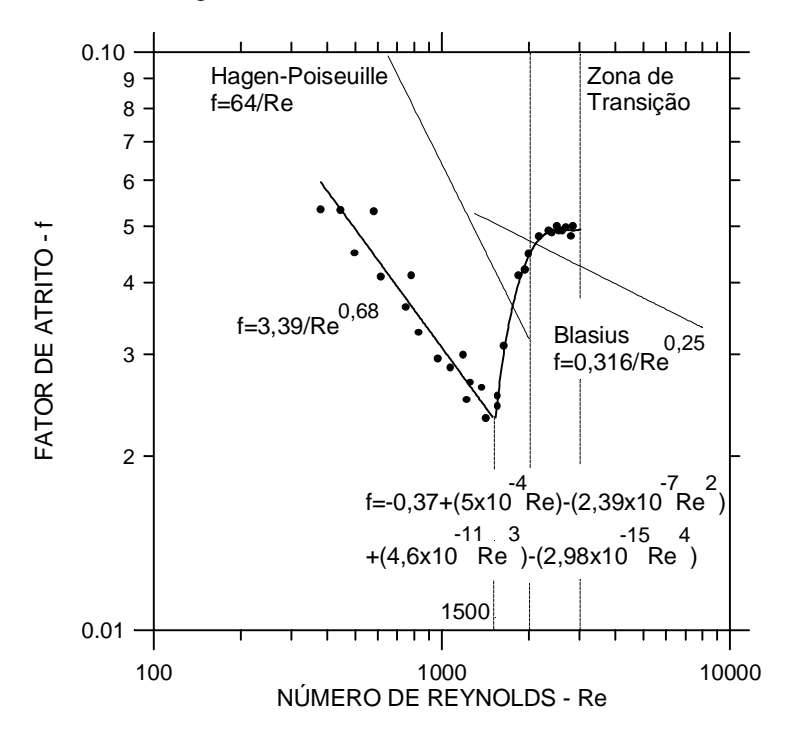

**Figura 2 - Fator de Atrito (f) x Número de Reynolds (Re)**

A discretização do circuito primário da BCN adotada no modelo numérico desenvolvido no EES, não considerou a linha de surto e o vaso de expansão (ver Fig.1). Para efeito de balanço térmico no modelo numérico, essas regiões foram desprezadas.

#### **3.2. Simulação da BCN com o Código RELAP5/MOD3.2**

O código RELAP5 é baseado em um modelo não-homogêneo, no estado de não-equilíbrio, para duas fases com resolução por um processo numérico parcialmente implícito.

No modelo numérico, procurou-se representar detalhadamente a geometria original da BCN. Foram considerados todos os volumes e elevações das tubulações, aquecedor, trocador de calor, linha de surto e tanque de expansão. Foram consideradas também as estruturas de calor (utilizadas para simular as perdas de calor para o ambiente), representando as resistências elétricas do aquecedor (inox), a parede do aquecedor elétrico (tubo de inox e isolamento térmico), a parede da tubulação (tubo de cobre e isolamento térmico) e a parede do trocador de calor (cobre). A correspondência entre os componentes do código e as respectivas regiões hidráulicas são apresentadas na Tab. 1. A nodalização da BCN em componentes é apresentada na Fig.3.

| Trecho do Circuito              | Número do Componente | Tipo de Componente |  |  |
|---------------------------------|----------------------|--------------------|--|--|
| Aquecedor                       | 100                  | <b>PIPE</b>        |  |  |
| Perna Quente                    | 120                  | <b>PIPE</b>        |  |  |
| Primário do Trocador de Calor   | 140                  | <b>PIPE</b>        |  |  |
|                                 | 142                  | <b>PIPE</b>        |  |  |
|                                 | 144                  | <b>PIPE</b>        |  |  |
| Perna Fria                      | 160                  | <b>PIPE</b>        |  |  |
|                                 | 170                  | <b>BRANCH</b>      |  |  |
|                                 | 175                  | <b>BRANCH</b>      |  |  |
|                                 | 180                  | <b>PIPE</b>        |  |  |
|                                 | 190                  | <b>PIPE</b>        |  |  |
|                                 | 200                  | <b>PIPE</b>        |  |  |
| Linha de Surto                  | 210                  | <b>PIPE</b>        |  |  |
|                                 | 220                  | <b>PIPE</b>        |  |  |
| Tanque de Expansão              | 225                  | <b>BRANCH</b>      |  |  |
|                                 | 230                  | <b>BRANCH</b>      |  |  |
|                                 | 235                  | <b>BRANCH</b>      |  |  |
|                                 | 240                  | <b>BRANCH</b>      |  |  |
| Secundário do Trocador de Calor | 250                  | <b>PIPE</b>        |  |  |
|                                 | 252                  | <b>PIPE</b>        |  |  |
|                                 | 254                  | <b>PIPE</b>        |  |  |
| Entrada – Água de Resfriamento  | 260                  | <b>TMDPVOL</b>     |  |  |
| Saída - Água de Resfriamento    | 290                  | <b>TMDPVOL</b>     |  |  |
| Contenção                       | 600                  | TMDPVOL            |  |  |

**Tabela 1. Componentes do Código e Regiões Hidráulicas.**

O modelo numérico desenvolvido no RELAP5/MOD3.2 simula a convecção existente na linha de surto e um conseqüente aquecimento do tanque de expansão, mesmo em regime monofásico (Belchior Junior, 1997). A linha de surto foi dividida em dois componentes PIPE, um para representar a subida de fluido quente e outro para representar a descida de fluido frio.

Na simulação em regime monofásico da BCN, foi aplicado um degrau de potência igual a 2.400 W, e a duração da simulação foi de 24.000 s (tempo suficiente para atingir o regime permanente). A temperatura inicial do fluido (primário) igual a 24 °C. A temperatura de entrada do fluido no secundário do trocador de calor foi simulada de acordo com o experimento (de 23 °C a 27 °C). A temperatura ambiente adotada foi de 27 °C.

As correlações empregadas para a determinação dos coeficientes de película foram adotadas pelo próprio código, uma vez que no "input" do modelo, determinou-se a utilização de coeficientes de transferência de calor "default". As correlações (NUREG-5535, 1995) são apresentadas na Tab. 2.

**Tabela 2. Correlações Utilizadas no Código**

| Modos de Transferência de Calor – RELAP5/MOD3.2 |         |                                    |               |  |  |  |  |
|-------------------------------------------------|---------|------------------------------------|---------------|--|--|--|--|
| Opção "Default"                                 | aminar. | Turbulento                         | Condensação   |  |  |  |  |
| fase                                            | Sellars | Dittus – Boelter (McAdams - Frost) | Nusselt/Chato |  |  |  |  |

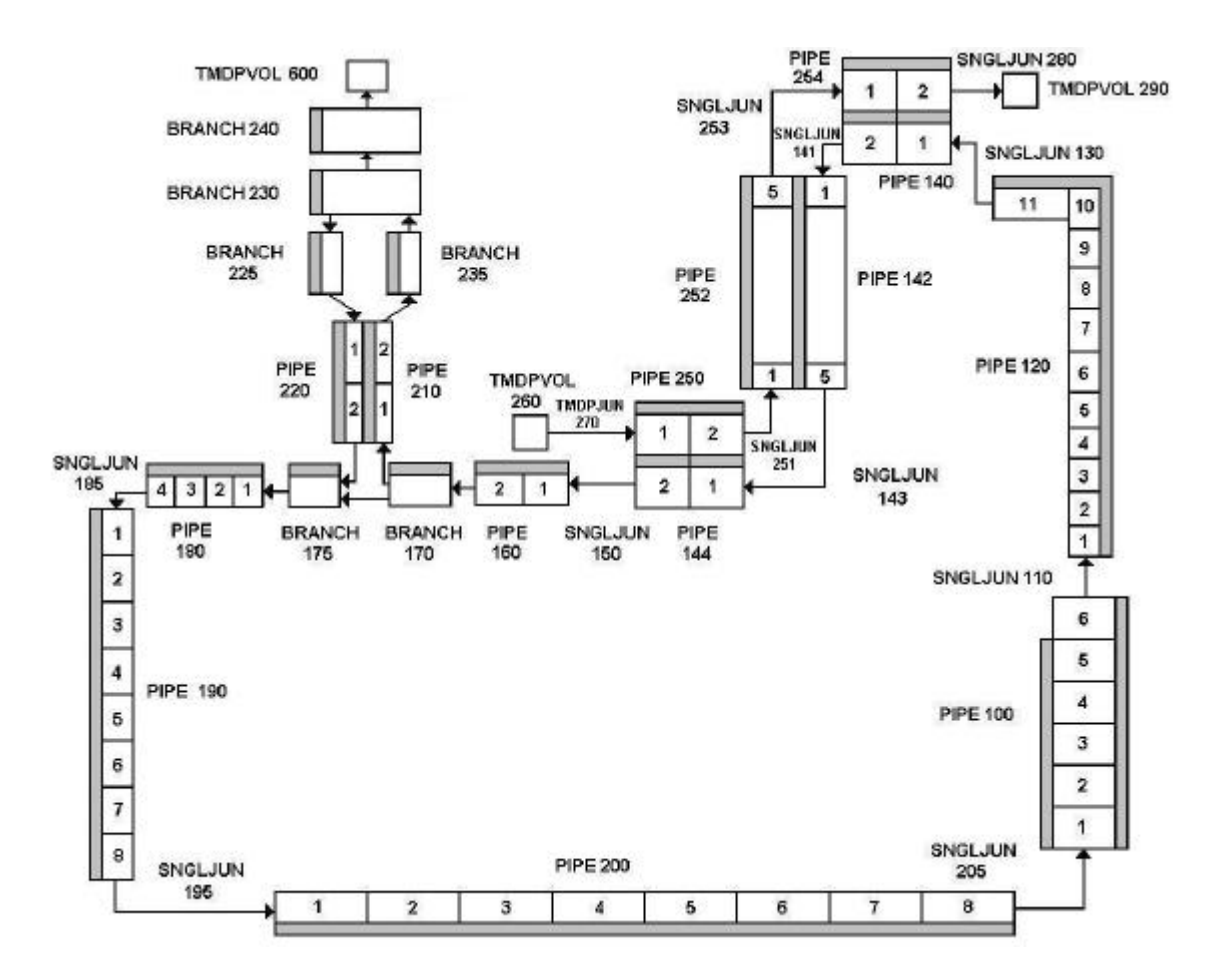

**Figura 3 – Nodalização em Componentes da BCN**

A correlação de Sellars é utilizada em regime laminar (Re ≤ 2.000) e é mostrada na Eq. (6):

$$
Nu = hd / k = 4,36
$$
 (6)

onde Nu é o número de Nusselt, h é o coeficiente de película (W/m<sup>2</sup>°C), d é o diâmetro hidráulico (m) e k é a condutividade térmica do fluido (W/m°C).

Para o regime turbulento (Re > 2.000), o código utiliza a correlação de Dittus–Boelter (também chamada de McAdams–Frost):

$$
h = 0.023 \left(\frac{k}{d}\right) (Re)^{0.8} (Pr)^{n}
$$
 (7)

onde h é o coeficiente de película (W/m<sup>2</sup>°C), d é o diâmetro hidráulico (m), k é a condutividade térmica do fluido (W/m°C), Pr é o número de Prandtl e Re é o número de Reynolds. O valor de n é igual 0,4 quando o fluido é aquecido e igual a 0,3 quando é resfriado.

Na condensação, o código utiliza para tubos verticais, a correlação de Nusselt (laminar) e para tubos horizontais, a correlação de Chato (laminar). A correlação de Nusselt é:

$$
h = \frac{k}{0.9086 \left(\frac{\mu^2 \text{ Re}}{g \rho \Delta \rho}\right)^{1/3}}
$$
(8)

onde h é o coeficiente de película (W/m<sup>2</sup>°C), k é a condutividade térmica do fluido (W/m<sup>°</sup>C), μ é a viscosidade dinâmica do fluido (kg/ms), g é a aceleração da gravidade (m/s<sup>2</sup>), ρ é a densidade do fluido (kg/m<sup>3</sup>) e Δρ corresponde a diferença entre a densidade do líquido ( $ρ<sub>f</sub>$ ) e a densidade do vapor ( $ρ<sub>v</sub>$ ). O número de Reynolds (Re) é dado por:

$$
Re = \frac{4\Gamma}{\mu}
$$
 (9)

onde Γ é o fluxo de massa de condensado por unidade de largura (kg/ms) e μ é a viscosidade dinâmica do fluido (kg/ms).

O fluxo de massa de condensado por unidade de largura (Γ) é dado por:

$$
\Gamma = \frac{\mathrm{m}}{\pi \mathrm{d}_{i}} \tag{10}
$$

onde m é a vazão em massa de condensado (kg/s) e d<sub>i</sub> é o diâmetro interno do tubo (m).

A correlação de Chato é utilizada para tubos horizontais com escoamento laminar:

$$
h = F\left(\frac{g\rho\Delta\rho h_c k^3}{d\mu (T_{sat} - T_w)}\right) \tag{11}
$$

onde h é o coeficiente de película (W/m<sup>2</sup>°C), k é a condutividade térmica do fluido (W/m°C), μ é a viscosidade dinâmica do fluido (kg/ms), g é a aceleração da gravidade (m/s<sup>2</sup>), ρ é a densidade do fluido (kg/m<sup>3</sup>), Δρ corresponde a diferença entre a densidade do líquido ( $\rho_f$ ) e a densidade do vapor ( $\rho_v$ ),  $h_c$  é o calor latente (J/kg), d é o diâmetro hidráulico do tubo (m), T<sub>sat</sub> é a temperatura de saturação baseada na pressão parcial do vapor (°C), T<sub>w</sub> é a temperatura na parede do tubo (°C) e F é um fator que corrige a área de condensação (baseado no ângulo estabelecido pelo perímetro molhado em relação ao diâmetro do tubo).

O ajuste do modelo numérico aos dados experimentais foi feito por meio de uma "análise de sensibilidade". Para a simulação, foram ajustados valores de perda de carga ao longo do circuito (ex: perda de carga localizada – curvas, tês, conexões, válvulas, etc.). Os maiores ajustes foram feitos no primário do trocador de calor, que tem uma geometria bastante complexa (ver Fig.1). A perda de carga no primário do trocador de calor corresponde a aproximadamente 70% da perda de carga total do circuito.

#### **4. Comparação dos Dados Experimentais e dos Modelos Numéricos EES e RELAP5/MOD3.2**

#### **4.1. Vazão**

A comparação da vazão calculada nos modelos numéricos desenvolvidos no EES e no RELAP5/MOD3.2 e a vazão medida no experimento é mostrada na Fig. 4. Pode-se observar ao longo do transitório, que a vazão medida experimentalmente, a vazão calculada pelo EES e a vazão calculada pelo RELAP5 apresentam o mesmo comportamento e tendência, principalmente quando o circuito atinge o regime permanente. Nessa fase, a vazão experimental é igual a 0,0329 kg/s, a vazão calculada pelo EES é igual a 0,0326 kg/s e a vazão calculada pelo RELAP5 igual a 0,033 kg/s. No regime permanente, há um erro muito pequeno entre as vazões (0,9 % para o EES e 0,3 % para o RELAP5).

Para se observar o comportamento inicial das vazões, a Fig. 5 mostra o início do transitório (até 3.000 s). Observase que o comportamento da vazão calculada pelo RELAP5 é praticamente o mesmo da vazão experimental. A "análise de sensibilidade" no modelo numérico do RELAP5, com relação às perdas de carga no primário do trocador de calor, permitiu uma excelente reprodução da vazão em relação ao experimento. Nota-se um pequeno atraso no aumento da vazão calculada pelo EES (cerca de 100 s) em relação a vazão experimental. Conclui-se que, para o caso do EES, mesmo sendo as perdas de carga determinadas experimentalmente, dever-se-ia melhorar o ajuste do modelo feito no EES.

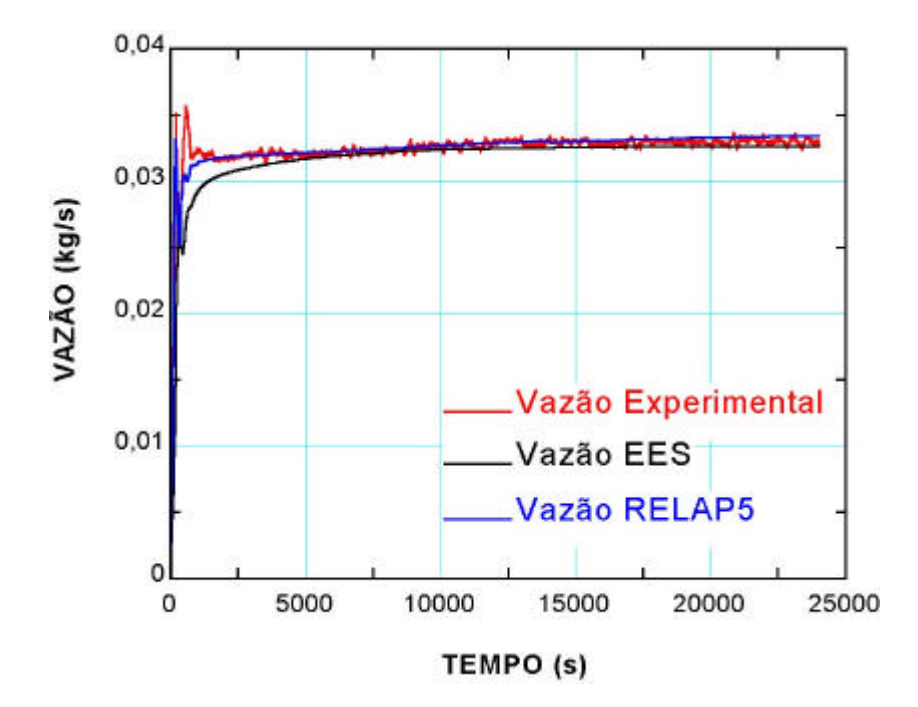

**Figura 4 – Vazão: Experimental – EES – RELAP5**

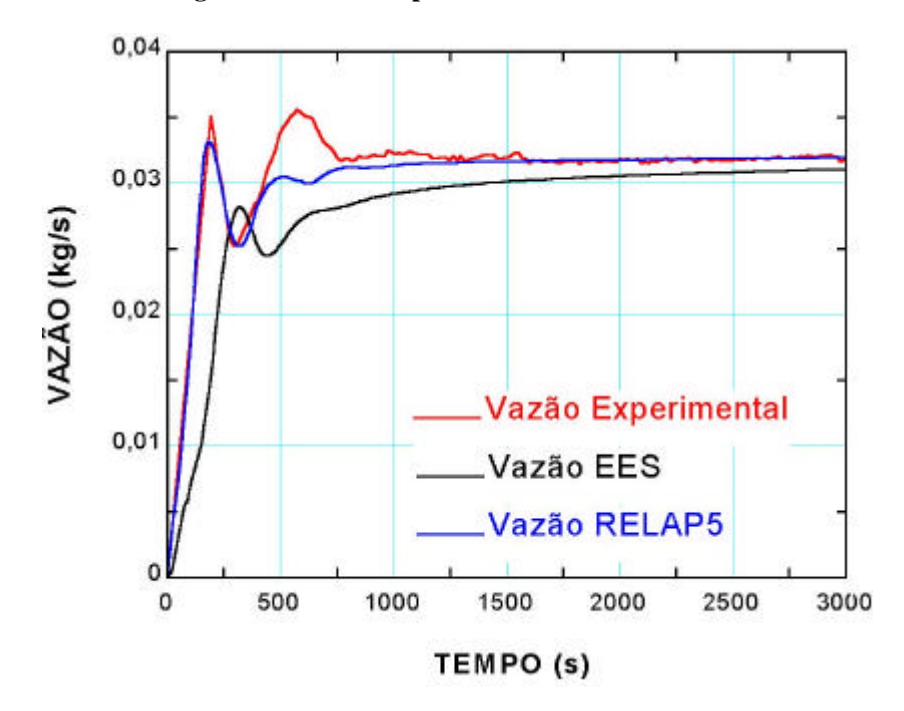

**Figura 5 – Vazão: Experimental – EES – RELAP5 – Início do Transitório**

# **4.2. Temperaturas no Aquecedor Elétrico - Trocador de Calor (Primário e Secundário)**

As temperaturas no fluido na entrada (TC23) e na saída (TC22) do aquecedor elétrico são mostradas na Fig. 6. Conforme pode ser observado, os valores calculados pelos modelos estão em boa concordância com os resultados experimentais. Em regime permanente, as temperaturas calculadas pelos modelos são um pouco superiores à temperatura experimental. A temperatura de saída calculada (TC22) pelo EES é cerca de 3,5 % superior a temperatura do experimento, enquanto que a temperatura de saída (TC22) calculada pelo RELAP5 é 9 % maior. A temperatura de entrada (TC23) calculada pelo EES é cerca de 4,5% superior à temperatura do experimento, enquanto que a temperatura de entrada (TC23) calculada pelo RELAP5 é 8 % superior. Isso indica que a transferência de calor calculada pelo RELAP5 é subestimada.

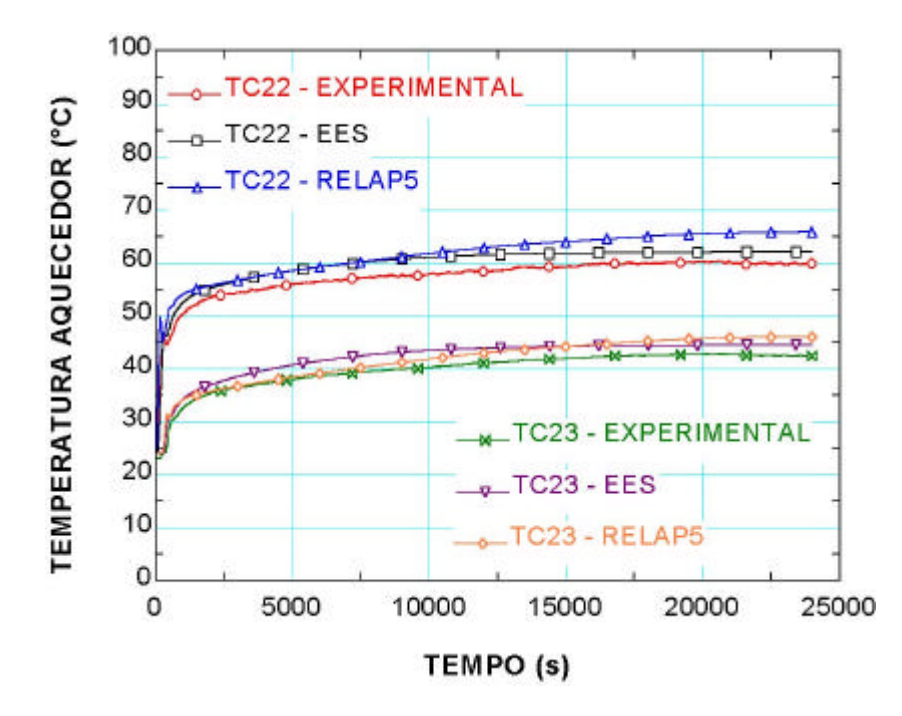

**Figura 6 – Temperaturas na Entrada (TC23) e Saída (TC22) do Aquecedor Elétrico**

As temperaturas no fluido na entrada (TC19) e saída (TC20) do trocador de calor (primário) são apresentadas na Fig. 7. Todas as temperaturas calculadas observam o mesmo comportamento do experimento. Há um pequeno aumento das temperaturas calculadas em relação às temperaturas experimentais no regime permanente. A temperatura de entrada (TC19) calculada pelo EES apresenta um valor cerca de 4 % maior que a temperatura experimental, enquanto que a temperatura de entrada (TC19) calculada pelo RELAP5 é 9,3 % maior. A temperatura de saída (TC20) calculada pelo EES é 4,5 % maior que a temperatura experimental, enquanto que a temperatura de saída (TC20) calculada pelo RELAP5 é cerca de 12 % superior.

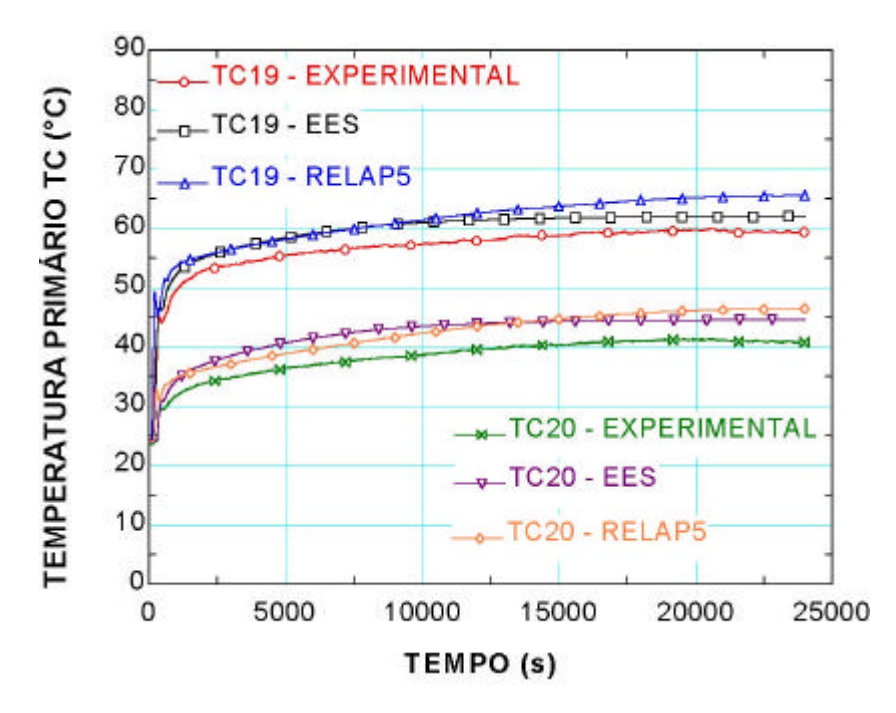

**Figura 7 - Temperaturas na Entrada (TC19) e Saída (TC20) do Trocador de Calor (Primário)**

As temperaturas no fluido na entrada (TC24) e saída (TC18) do trocador de calor (secundário) são mostradas na Fig. 8. Todas as temperaturas calculadas observam o mesmo comportamento do experimento. A temperatura de saída calculada (TC18) pelo RELAP5 apresenta um comportamento mais suave que a temperatura de saída calculada (TC18) pelo EES (até cerca de 10.000 s). A temperatura de entrada (TC24) calculada pelo EES foi adotada constante e igual a

24 °C. A temperatura de entrada (TC24) calculada pelo RELAP5 foi simulada de acordo com a temperatura experimental (TC24) de entrada do trocador de calor (secundário). A temperatura de saída (TC18) calculada pelo EES apresenta um valor cerca de 4,3 % menor que a temperatura experimental, enquanto que a temperatura de entrada (TC18) calculada pelo RELAP5 é 5 % maior.

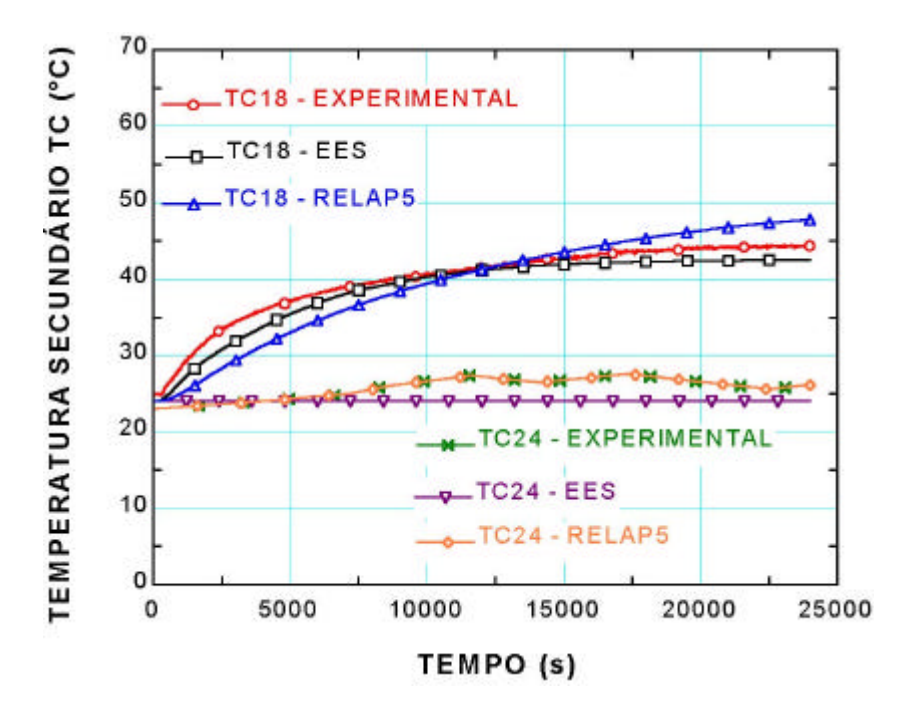

**Figura 8 - Temperaturas na Entrada (TC24) e Saída (TC18) do Trocador de Calor (Secundário)**

# **4.3. Balanço Térmico no Experimento e nos Modelo Numéricos**

A Tabela 3 compara o balanço térmico do circuito calculado por meio do modelo desenvolvido no EES (Qi), no RELAP5  $(R_i)$  e o balanço térmico  $(P_i)$  feito na BCN.

| Potência Fornecida = $2.400 W$                      | $P_i(W)$ | $Q_i(W)$ | $R_i(W)$ |  |  |  |
|-----------------------------------------------------|----------|----------|----------|--|--|--|
| Potência Térmica no Aquecedor                       | 2.383    | 2.389    | 2.390    |  |  |  |
| Perda de Calor no Aquecedor para o Ambiente         |          |          | 10       |  |  |  |
| Perda de Calor na Perna Quente para o Ambiente      | 55       | 14       | 28       |  |  |  |
| Perda de Calor na Perna Fria                        | 14       | 14       |          |  |  |  |
| Perda de Calor no Trocador de Calor - Primário      | 2.314    | 2.361    | 2.349    |  |  |  |
| Perda de Calor no Trocador de Calor - Secundário    | 2.033    | 2.044    | 2.077    |  |  |  |
| Perda de Calor na Carcaça do Trocador de Calor      | 281      | 317      | 272      |  |  |  |
| Perda de Calor na Linha de Surto e Vaso de Expansão |          |          |          |  |  |  |

**Tabela 3. Balanço Térmico da BCN – Regime Permanente**

Os resultados indicam que os modelo numéricos reproduzem com excelente precisão o experimento. A maior discrepância encontrada foi na perda de calor para o ambiente na perna quente (55 W). Isso se deve à leitura imprecisa de temperatura na perna quente, influenciada pela estrutura da tubulação.

#### **5. Conclusões**

Os modelos numéricos desenvolvidos no EES (utilizando valores de perda de carga obtidos experimentalmente) e no RELAP5 (análise de sensibilidade nos coeficientes de perda de carga no primário do trocador de calor – valores tabelados) apresentam boa concordância com os dados experimentais obtidos.

Observa-se que as temperaturas simuladas no RELAP5 apresentam valores sempre maiores que as temperaturas experimentais no regime permanente. O RELAP5 superestima em favor da segurança as variáveis por ele calculadas, em virtude de ele ser um código termo-hidráulico de análise de acidentes; por isso ocorre a subestimação da transferência de calor no trocador de calor.

Em relação ao balanço térmico efetuado no circuito por meio do RELAP5, a perda de calor na linha de surto e vaso de expansão é praticamente desprezível, pois a soma da perda de calor na perna fria e a perda de calor na linha de surto

e vaso de expansão (13 W) é praticamente igual a perda de calor experimental na perna fria (14 W) e na perda estimada pelo modelo no EES (14 W). Além disso, pequenas variações da diferença de temperatura (ΔT), ocasionam sensíveis mudanças nos cálculos de potência.

Os resultados indicam que o RELAP5 é a melhor ferramenta para a simulação, principalmente por não requerer coeficientes obtidos experimentalmente e por prever com muito mais precisão a evolução transitória do fenômeno de circulação natural.

# **6. Referências**

- Baptista Filho, B. D., Gonçalves, I. M. P., Almeida, J. C., Macedo, L. A., Santos, S. C., 2000, "Circuito Experimental para Pesquisa de Sistemas de Resfriamento de Emergência para Reatores Avançados", VII CGEN – General Conference on Nuclear Energy, Belo Horizonte, MG, Brasil.
- Belchior Junior, A., Maragni, M. G., Pintaud, M. F., 1997, "Simulação do Fenômeno de Circulação Natural Monofásico e Bifásico", Tema Especial de Termo-Hidráulica do XI ENFIR (National Meeting of Reactors Physics and Thermal Hydraulics), MG, Brasil.
- Bertolace, A. L. C., Baptista Filho, B. D., 2003, "Implementação de Programa de Redes Neurais, em LabView, para Controle de Potência do Aquecedor da Bancada de Circulação Natural", XI Simpósio Internacional de Iniciação Científica da USP (SIICUSP), São Carlos, SP.
- Crane Co., 1997, "Flow Fluids Through Valves, Fittings and Pipe", Metric Edition, U. K.
- International Atomic Energy Agency, 2000, "Advanced Reactors Fact Sheet", artigo eletrônico disponível em: <http//www.iaea.org>.
- Klein, S. A., Alvarado, F. L., 2001, "Engineering Equation Solver", Versão 6.352, USA.
- Kreith, F., 1977, "Princípios da Transmissão de Calor", Ed. Edgard Blücher, São Paulo, SP, Brasil.
- Layman, W. H., Marston, W. H., Sugnet, W. R., 1991, "Update on the ALWR Program: The Future of Nuclear Power in the USA", Nuclear Engineering International, Advanced Reactors, p.23 – 31.
- Macedo, L. A., 2001, "Controle de Sistemas Passivos de Resfriamento de Emergência de Reatores Nucleares por Meio de Linhas de Desvio", Tese de Mestrado, IPEN – Instituto de Pesquisas Energéticas e Nucleares, São Paulo, SP, Brasil.
- Macedo, L. A., Baptista Filho, B. D., 2000, "Caracterização da Bancada de Circulação Natural de Sistemas de Resfriamento de Emergência em Reatores Navais e em Reatores Avançados, CONEM – Congresso Nacional de Engenharia Mecânica, Natal, RN, Brasil.

NUREG/CR-5535, 1995, "The Relap5 Code Development Team", Relap5Mod3.2 Code Manual, Vol. 4, Idaho, USA.

- Silva, R. B., 1980, "Manual de Termodinâmica e Transmissão de Calor", 6ª edição, Escola Politécnica da Universidade de São Paulo, São Paulo, Brasil.
- Zvirin, Y., Jeuck, P. R., Sullivan, C. W., Duffey, R. B., 1981, "Experimental and Analytical Investigation of a Natural Circulation System with Parallel Loops", Journal of Heat Transfer, Vol. 103, p. 645 – 652.

# **SIMULATION OF A TRANSITORY WITH SINGLE-PHASE FLOW IN NATURAL CIRCULATION PERFORMED WITH THE SOFTWARES "ENGINEERING EQUATION SOLVER" (EES) AND RELAP5/MOD3.2**

#### **Abstract**

The paper presents the comparison of natural circulation experiments with numerical simulations performed with a numerical model solved with the software "Engineering Equation Solver" (EES) and with a model developed with the thermal-hydraulic code RELAP5/MOD3.2, the most detailed code developed to perform accident analyses. The experiments were developed in the thermal-hydraulic experimental facility called "Bancada de Circulação Natural" (BCN), designed for natural circulation experiments. The numerical model solved with EES was based on loss coefficients obtained in experiments with BCN. A sensitivity analysis performed with RELAP5/MOD3.2 was necessary to adjust the pressure loss along the heat exchange. Both simulations presented good results, but the RELAP5 results showed a much better transient response.

Keywords: natural circulation, advanced reactor, thermal-hydraulic codes, RELAP5.